# **What have we done to each other? - Technical document**

*Florian Alazais - Emeline Berenguier*

# **List of technical problems of the project**

- Third-person camera controller
- Shader of the memory zone (displays objects depending on the distance and radius of the memory zone).
- Various situations possible for objects (exist only in a precise timeline, have two different versions of themselves depending on the timeline, can be manipulated, trigger cinematics, have special behaviors...)
- Cinematics and dialog nodal tools for the game designers, compatible with Cinemachine.
- QTE manipulation
- UI in world space : must be in front of everything except the character. Using a stencil test and a ghost version of the character to fix it.
- Wwise events on the inspector. Lost when the project is updated).

# **Description of a major technical problem - Nodal editor cinematic tool**

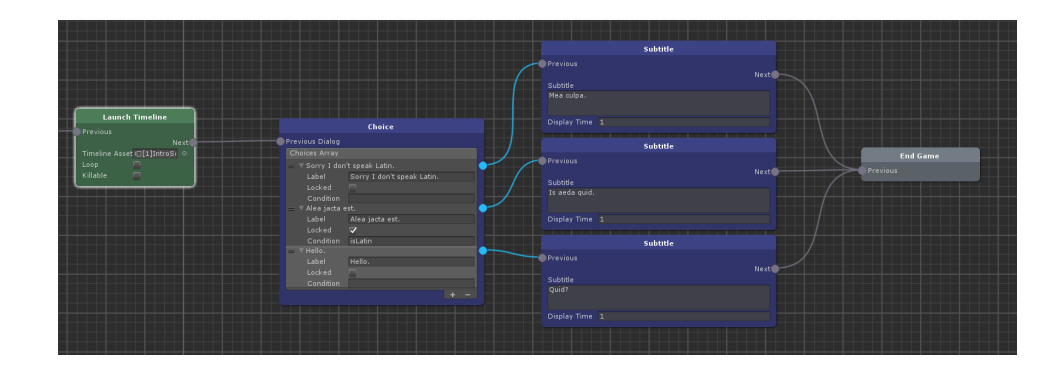

## **Context of creation**

*What have we done to each other* was defined as a narrative game with cinematics and exploration phases. The creation of the cinematics was an important part of the development and need to implement these features :

- Subtitles
- Choices, branching dialogs, condition-locked choices depending on choices or in-game actions
- Multiple cinematics that can be launched from everywhere
- Launch sounds and trigger animations
- Manipulate cameras to create any plan

Two choices were possible at time : Timelines with *Cinemachine* or a custom tool for game designers.

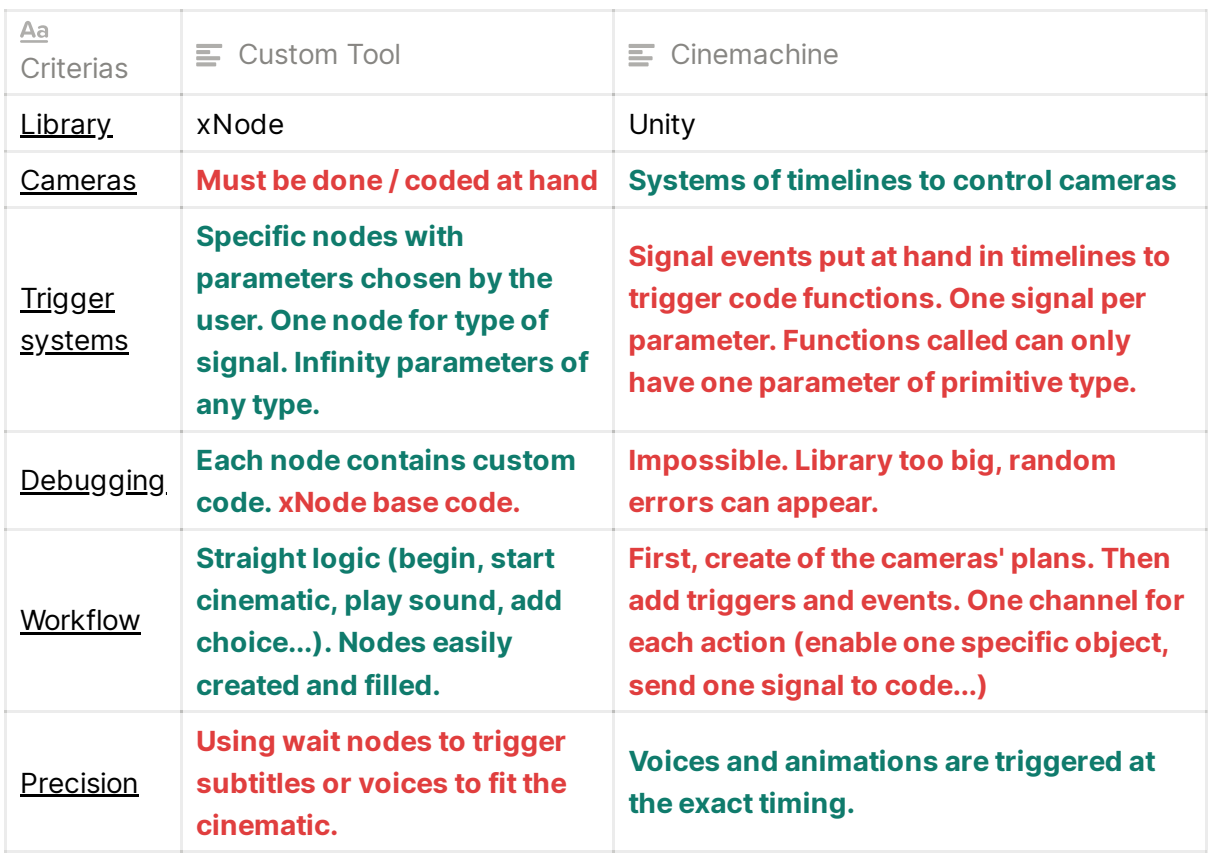

#### **Comparison between a custom tool and Cinemachine**

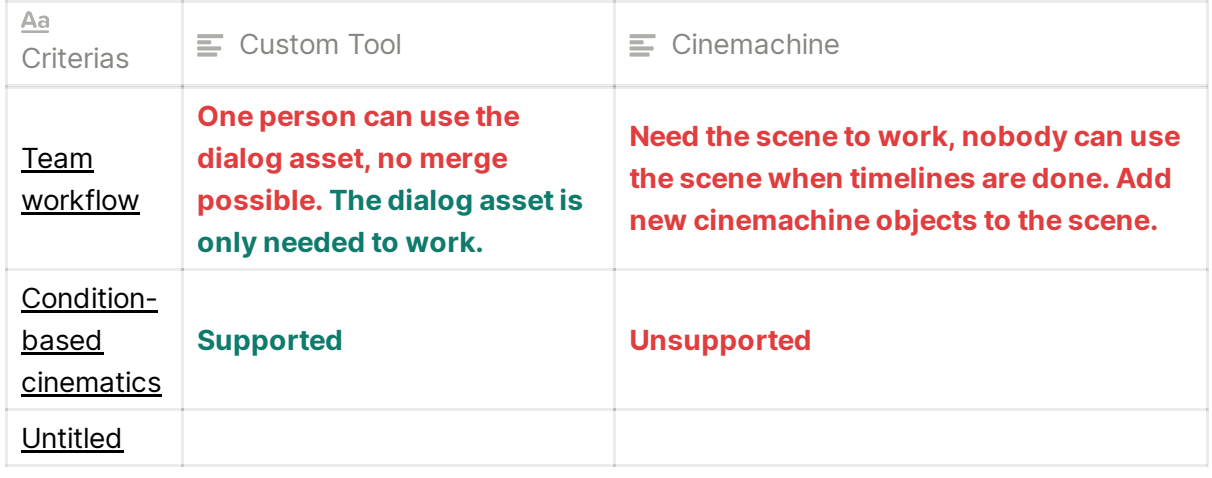

The previous comparison leads to this conclusion : a custom tool is easier to use but doesn't support a camera system and a timeline view to trigger events at the perfect timing.

However, *Cinemachine* doesn't support condition-based cinematics which is one of the pillars of the game.

We split the cinematics into two parts :

- **Straight cinematics**. These cinematics are played from start to end without intervention of the player or game event. They just need to be launched from anywhere. Managed by Cinemachine only.
- **Interactive cinematics.** These cinematics need input from the player. It can be cinematics during QTE or choice dialogs. Managed with custom tools and created with Cinemachine.

### **Functioning of the tool**

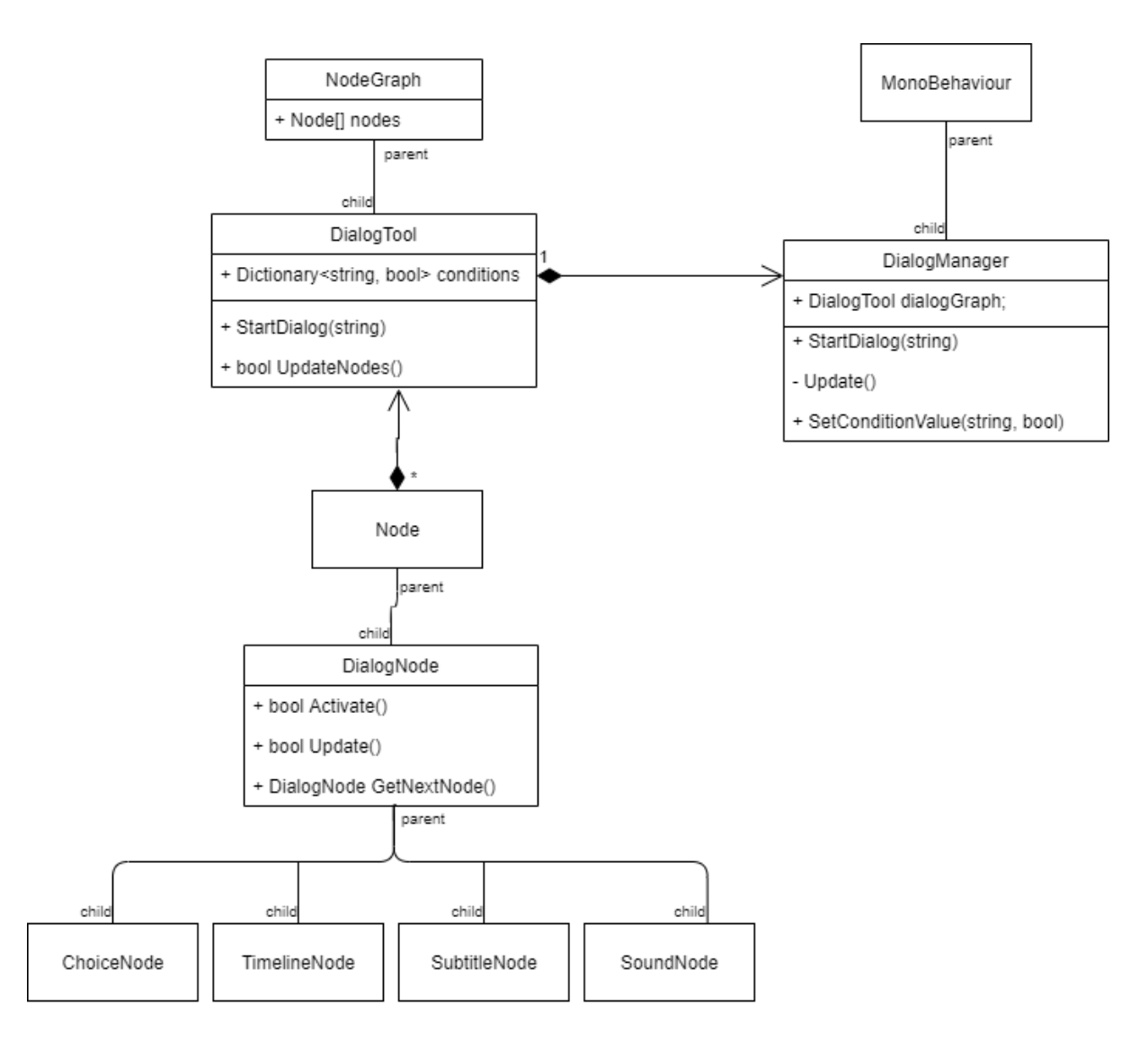

*UML schema of the cinematic Tool*

The cinematic tool is a visual-nodal editor done with the xNode library ([https://github.com/Siccity/xNode\)](https://github.com/Siccity/xNode) for Game Designers. The cinematic starts with a begin node (which you can refer by its name to launch the wanted dialog), pass through nodes to launch dialogs or timelines and ends at an end node. The tool can only support interactive cinematics.

This is a macro schema of the process of an interactive cinematic.

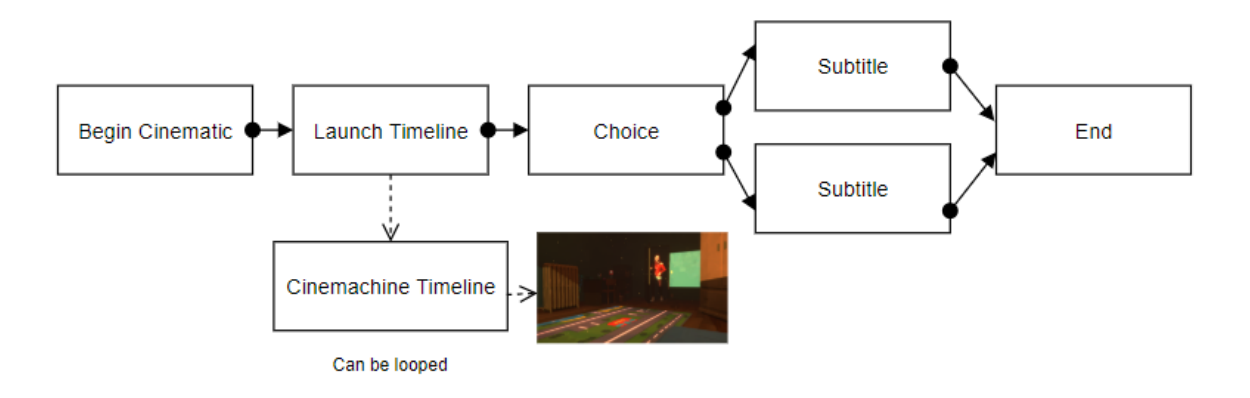

**Nodes and NodeGraph**. Nodes and NodeGraph are classes from xNode. NodeGraph contains all the nodes created. We use this class to access and manage the nodes. Each node has 3 override functions : *Activate()* to execute the node's code, *Update()* to wait for a player's input and *GetNextNode()* to return the next node. The dialogTool has an Update function to call the current node functions.

```
public bool UpdateNodes()
\{if (currentNode.Update())
    {
        currentNode = currentNode.GetNextNode();
        if (currentNode != null)
        {
            currentNode.Activate();
        }
        else
        {
            return true;
        }
    }
    return false;
}
```
If the node only needs to execute a script, the Activate function is called and the Update function is always true, so the DialogTool can get the next node.

However, if the node is waiting for an input, the Update will return false and the DialogTool can't go to the next node.

When the cinematic is done, the Update function of the DialogTool returns true and the DialogManager ends the cinematic.

- **DialogManager.** DialogManager is the link between the xNode classes and the project. xNode classes don't inherit from MonoBehaviour so their Update() methods can't run on their own. It's its Update() which runs the functions. Depending on the state of the game, the DialogManager can start, stop and run a cinematic.
- **TimelineManager**. The cinematic tool is not used to create the camera sequences. These sequences are created in Cinemachine and saved as a TimelineAsset. The TimeAssets can only be played and stop by a PlayableDirector from Cinemachine. The TimelineManger uses its PlayableDirector reference to launch the wanted Timeline.

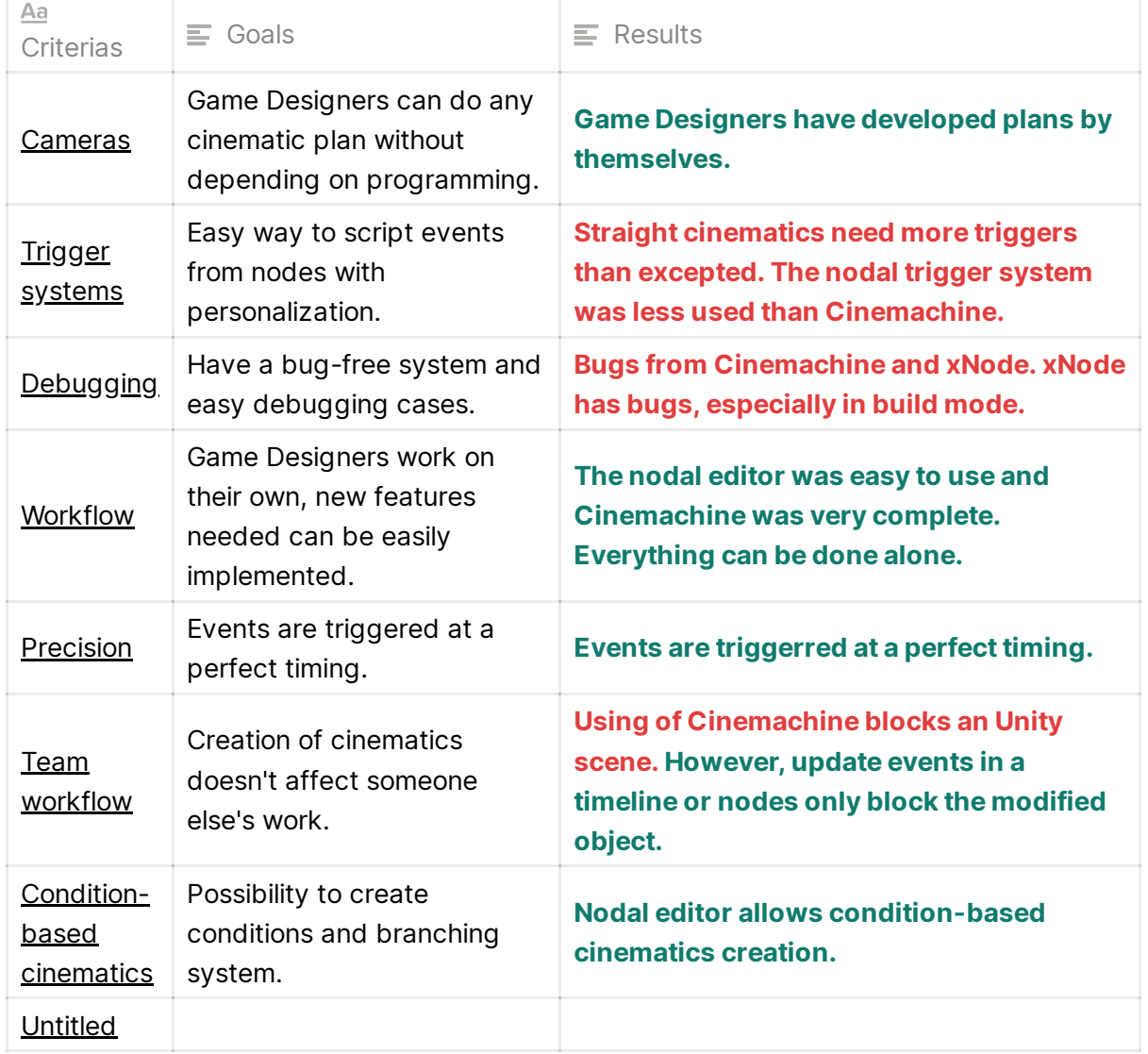

#### **Comparison between goals and results**

## **Analysis of the results**

The using of both Cinemachine and custom tool leads to different results:

- **Good points:**
	- Every cinematic has to be done without technical problems
	- Tools easy to use, no appropriation time needed
- **Bad points :**
	- Bugs issues. Nodes are broken in build. Error from xNode, can't be fixed. Happen a few times so it wasn't a blocking bug. Cinemachine had some issues with parameters.
	- The synchronization between tool and Cinemachine. Timelines are played in parallel of the tool workflow, so small freeze moments at the end of the cinematic can happen if there is a desynch between the tool and cinematics.

It appears most of the problems comes from the utilization of both Cinemachine and a custom tool. Even if these two tools did their work, they created issues.

The best solution was to use only one tool : make a script system to create interactive cinematics with Cinemachine or to recode a Cinemachine system for our custom tool.

Creating timelines with Cinemachine was efficient but a handicap for team workflow (can't use Scenes, complicated timelines...) so we're thinking only develop a custom tool was the best way to implement cinematic.

## **Architecture of the game**

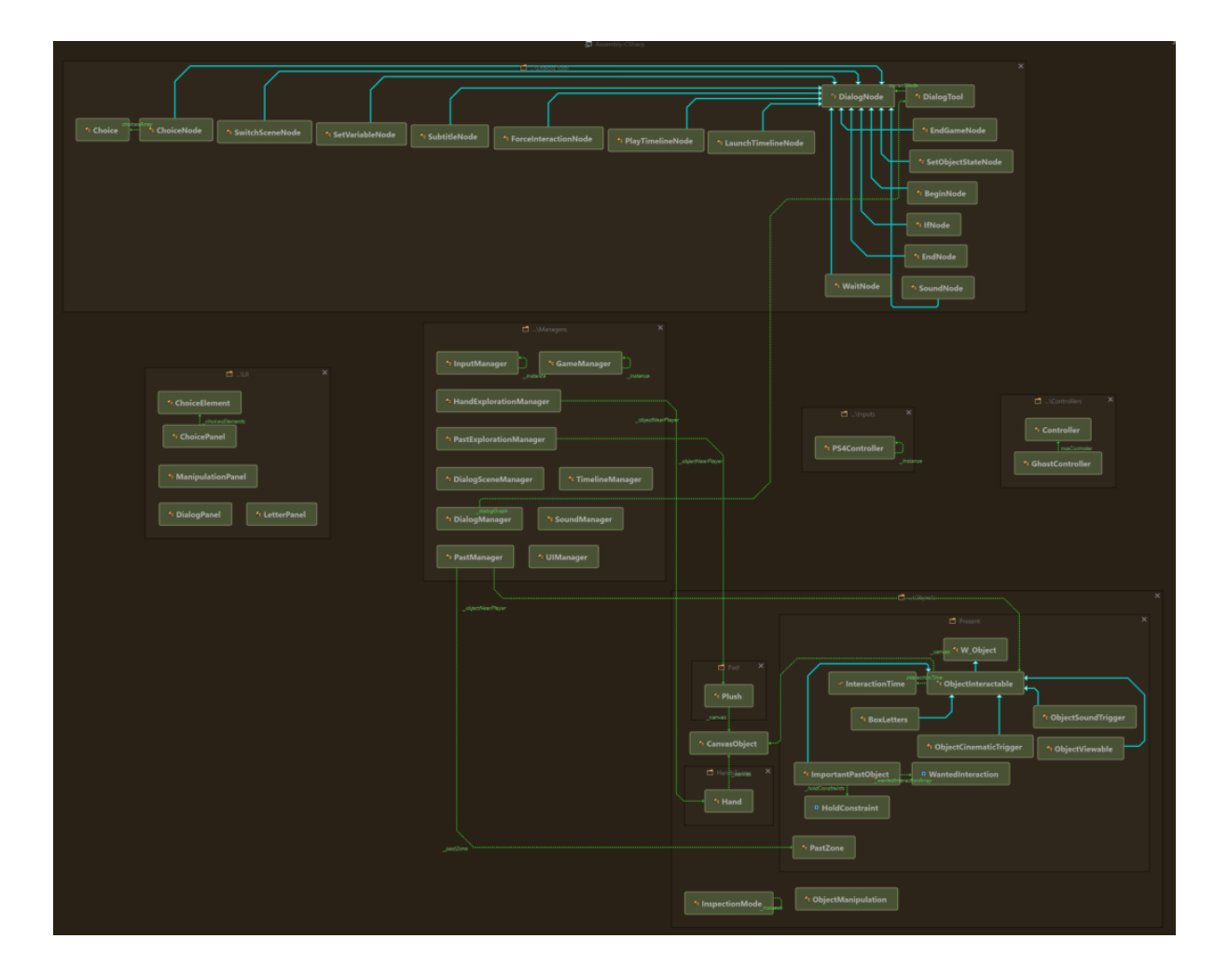